Adobe Photoshop cc Portable Free Download

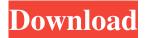

### Photoshop Portable Online Free Download Crack With Keygen Free Download [Win/Mac]

Tip In Photoshop CS4 you can create and manipulate vector images (and.psd files). Vector imaging is much more flexible than raster images because the elements that create the graphic are digital. (As an example, if you use the Crop tool to crop an image, you're not actually cropping the image, you're just changing the geometry of the image.) Photoshop CS4 is a great way to learn because you can experiment with a wide variety of techniques and features right away. You'll be able to apply what you learn to your own image very quickly. And since it's a huge program, by experimenting with it, you can also very quickly get the hang of it, and then transition to another program for a time-consuming project. After you do the initial learning curve, switching to another program (such as Photoshop Elements) to do a more serious project will be much less of a struggle. While you can learn Photoshop from online tutorials, the best place to learn Photoshop is to go to a local or online print shop, such as a camera store or a book or art store, and get hands-on exposure to the program. If you have an online storefront, you can display sample images that have been edited by a professional photographer. Of course, you can also practice with your friends and family, but consider the potential for your photos to get back to your family and friends when you're learning, so don't be bashful about trying out your skills.

## Photoshop Portable Online Free Download Crack+

Getting Photoshop Elements There are two ways to get Photoshop Elements for Windows. You can buy it in a retail store, or download it from Adobe.com for a fee. Adobe calls the latter "Flash," but it is really an installable file rather than a special program. You download the file, and then install it from a disk. You don't need to buy the disk separately. (You'll need a flash drive, though.) The installation process includes a step to launch the Photoshop Elements program, which usually takes you to your program's start screen. You can also get Photoshop Elements by downloading it for free from the Adobe website. This online version is not available in retail stores. Adobe offers a "try before you buy" program. You can download the free trial, and if you like it, you can buy the full version without restrictions. You can cancel the trial anytime. The free version of Photoshop Elements 2019 does not include the most current editions of Photoshop and other Adobe tools. If you want to use the latest version of Photoshop Elements, you will need to purchase the software. Photoshop Elements is also not available in Apple stores and does not have an App store version. The Web-based version of Photoshop Elements is available from Adobe for Macintosh. Unlike the online Photoshop Elements, the browser version is available in Apple stores. Because this version of Photoshop Elements is designed for use with a mouse rather than a keyboard, it is not as easy to use as the online version. Using Photoshop Elements You can easily get your feet wet with Photoshop Elements. It's a great place to see what Photoshop Elements is capable of, and you don't have to tackle your first daunting Photoshop project until you are ready. It will feel like you are using a faster, friendlier and easier version of Photoshop. You can try using Photoshop Elements with a simple, lowresolution image, or even a handful of different photos. After you've done some exploring, you can get into the serious business of creating a project from scratch. You can use Photoshop Elements to quickly create excellent graphics that are better than anything you can do in Photoshop. With a little practice, you will soon be a Photoshop-Elements-power user. Get Started The first step to getting started with Photoshop Elements is to install and launch it. Click on the Start button, and then click on the Shop., and then click on the. In the Shop, select the latest 05a79cecff

1/3

# **Photoshop Portable Online Free Download Crack**

[A case of lung cancer complicated with interstitial pneumonitis caused by dabrafenib]. In the past, BRAF-targeting drugs have become a standard therapy for metastatic melanoma. However, the adverse effect of these drugs has not been sufficiently elucidated. We report a patient with a lung cancer with interstitial pneumonitis caused by dabrafenib. A 69-year-old female with anorexia, fatigue, and a severe cough was referred to our department. She had been diagnosed with lung adenocarcinoma with left hilar metastasis 8 years earlier, and had received docetaxel chemotherapy. The administration of docetaxel was discontinued because of the severe adverse effect. Approximately 2 weeks after the discontinuation of docetaxel, a progressive shadow on a chest X-ray appeared. The metastasis to the lungs was observed by PET-CT. Dabrafenib was then administered to treat the metastatic lung tumor. After the administration, interstitial pneumonitis with progressive respiratory failure appeared. The patient died of respiratory failure due to progression of the lung tumor. Thus, dabrafenib can cause an interstitial pneumonitis in a patient with lung cancer. It is important to inform patients about the possibility of interstitial pneumonitis associated with the drug and to carefully monitor patients who are administered these drugs. Sheffield Hallam University Nursing School Sheffield Hallam University Nursing School is a post-basic education provider for nurses in the university's Teesside and North Yorkshire campuses, in the northeast of England. History The school opened in 1977 and initially operated out of a caravan at Birkdale House, which would be used for additional rented accommodation after the closure of the school in 2015. However, a new purpose-built school building, the Stanley Nursing School building, was completed in 2015 and the old Birkdale House is now being used for additional accommodation. This came under pressure in August 2016 when the university was forced to move about 300 students from the Birkdale House site to the new Stanley Building for the rest of the 2016/17 academic year due to a lack of space. The new building has 8 teaching rooms, as opposed to the original 4, and a treatment room. The school was granted the name Sheffield Hallam University in January 2018. In addition to the registered postgraduate course in the history of nursing, there are also programmes for students wishing to change careers into nursing.

### What's New in the?

Q: Why can I use a pointer to a reference in a template function I have noticed that I can write code as follows: template void print(T &a) { std::cout (&ir); Product Description The Tufflove/Raising Cane's Kids' "Let's Move" awards/plaque is a fun way for kids to learn about the benefits of a healthy lifestyle. The Tufflove/Raising Cane's Kids' "Let's Move" awards plaque is made from eco-friendly plastic and comes with a reversible, hanger. All you need to do is remove the plaque from the hanger and the kids can immediately start enjoying the 3-in-1 benefits of exercise, food and education. The hanger is also a great keepsake for parents. It stores in a ziploc bag and can be hung from the wall or used as a door hanger. In addition, parents can hang the plaque at the hospital as a way to encourage their children to achieve the recommended 60 minutes of exercise daily. It's a great way to celebrate milestones, meet social goals, encourage healthy habits and build self esteem.Q: How to remove the "WARNING: no promoted rules found" message from docker-compose I am running the following docker-compose file, which builds a docker image and a container within the Dockerfile.

2/3

### **System Requirements:**

Minimum: OS: Windows 10 (64bit) Processor: Intel Core i5 6600K or AMD equivalent Memory: 8 GB RAM Graphics:

NVIDIA GTX 970 or AMD equivalent DirectX: Version 11 Recommended: Processor: Intel Core i7 7700K or AMD equivalent

Memory: 12 GB RAM Graphics: NVIDIA GTX 1070 or AMD equivalent This is a remake of the mod

#### Related links:

https://homedust.com/download-photoshop-for-mac-catalina/

https://deccan-dental.com/free-download-backdrop-designs-for-psp/

https://maniatech-academy.co.uk/blog/index.php?entryid=5

https://www.pivatoporte.com/wp-content/uploads/2022/07/download\_adobe\_photoshop\_cs6\_mac\_os\_x.pdf

http://diamondtoolusa.com/photoshop-7-crack-full/

https://ibaimoveis.com/wp-

content/uploads/2022/07/Get Adobe Photoshop CS6 for Mac Key Full Version PPS Design.pdf

https://aceon.world/adobe-photoshop-cs5-5-license-key-generator-crack/

https://4g89.com/pixel-photo-designer-photoshop/

https://dubaiandmore.com/wp-content/uploads/2022/07/Adobe Photoshop CS5 download.pdf

https://michoacan.network/wp-content/uploads/2022/07/ordwkarm.pdf

https://blagik.com/wp-content/uploads/2022/07/keshhunt.pdf

http://www.brickandmortarmi.com/photoshop-bold-flash-style-for-download/

http://wolontariusz.com/advert/download-adobe-photoshop-cs7-for-windows-7-32-64bit/

https://ead.institutoinsigne.com.br/blog/index.php?entryid=5702

https://studiolegalefiorucci.it/2022/07/01/how-to-get-adobe-photoshop-free/

https://asigurativiitorul.ro/wp-content/uploads/2022/07/photoshop\_cs2\_free\_download\_mac\_os\_x.pdf

https://yezcompare.com/2022/07/01/adobe-photoshop-7-a-quick-review/

https://nrotc.valecollege.vale.edu/system/files/webform/oceawas266.pdf

https://smartbizad.com/advert/shadowify-realistic-shadows-photoshop-plugin/

https://shoeytravels.com/wp-content/uploads/2022/07/photoshop\_cs2\_brushes\_download.pdf

3/3